## **Klasyczne problemy informatyki w Pythonie / David Kopec. – Wydanie I. – Warszawa, 2020**

Spis treści

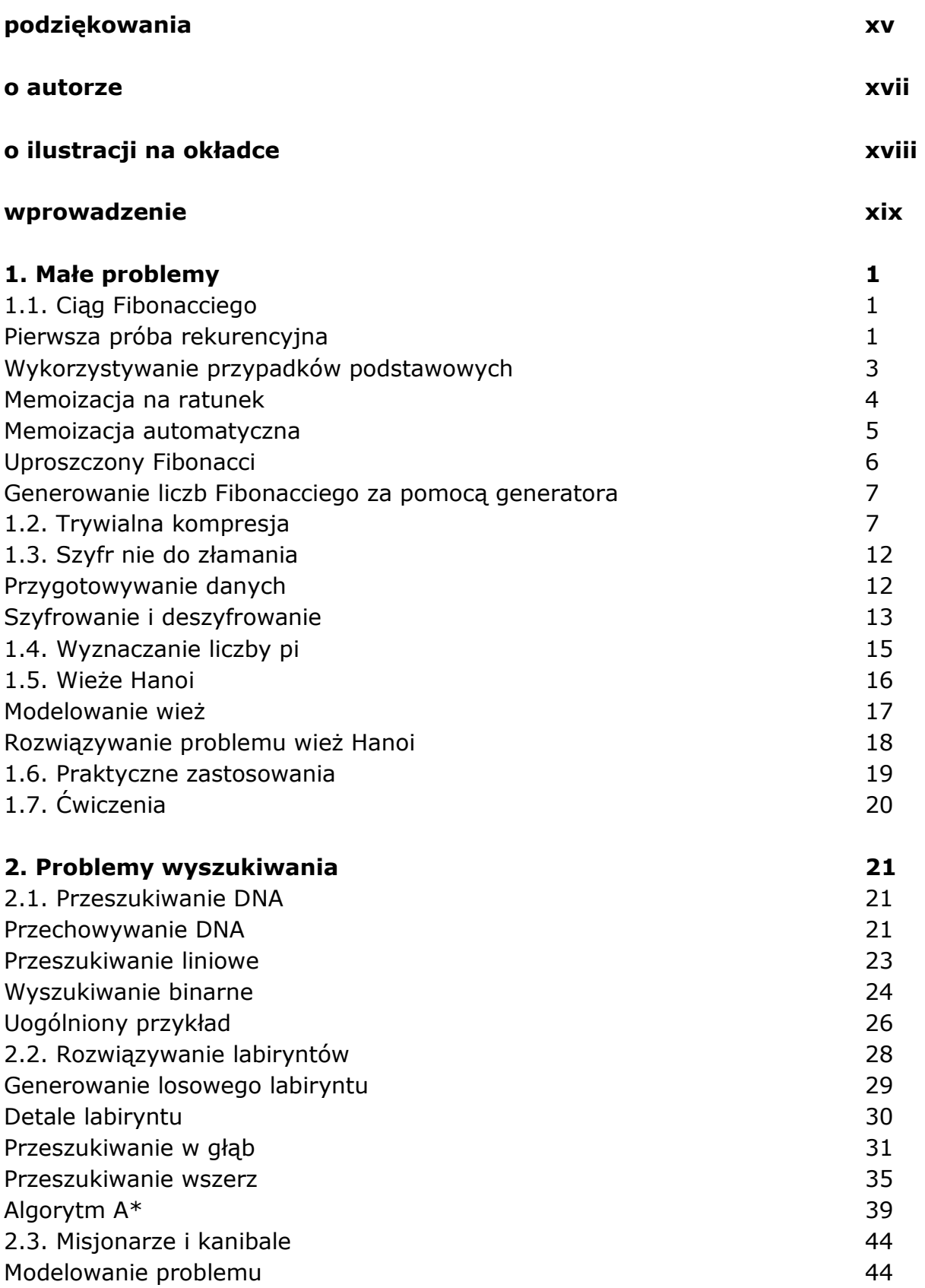

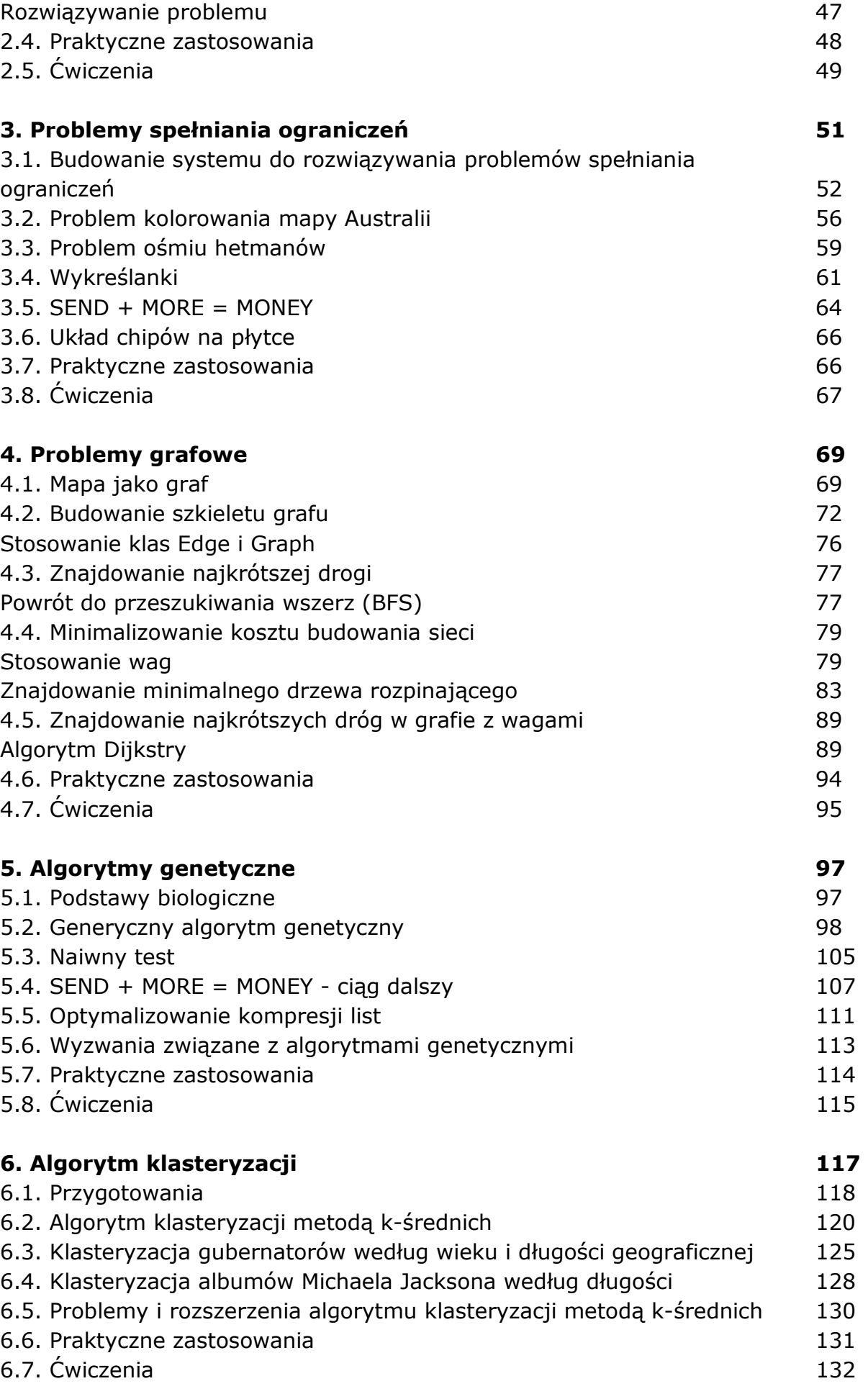

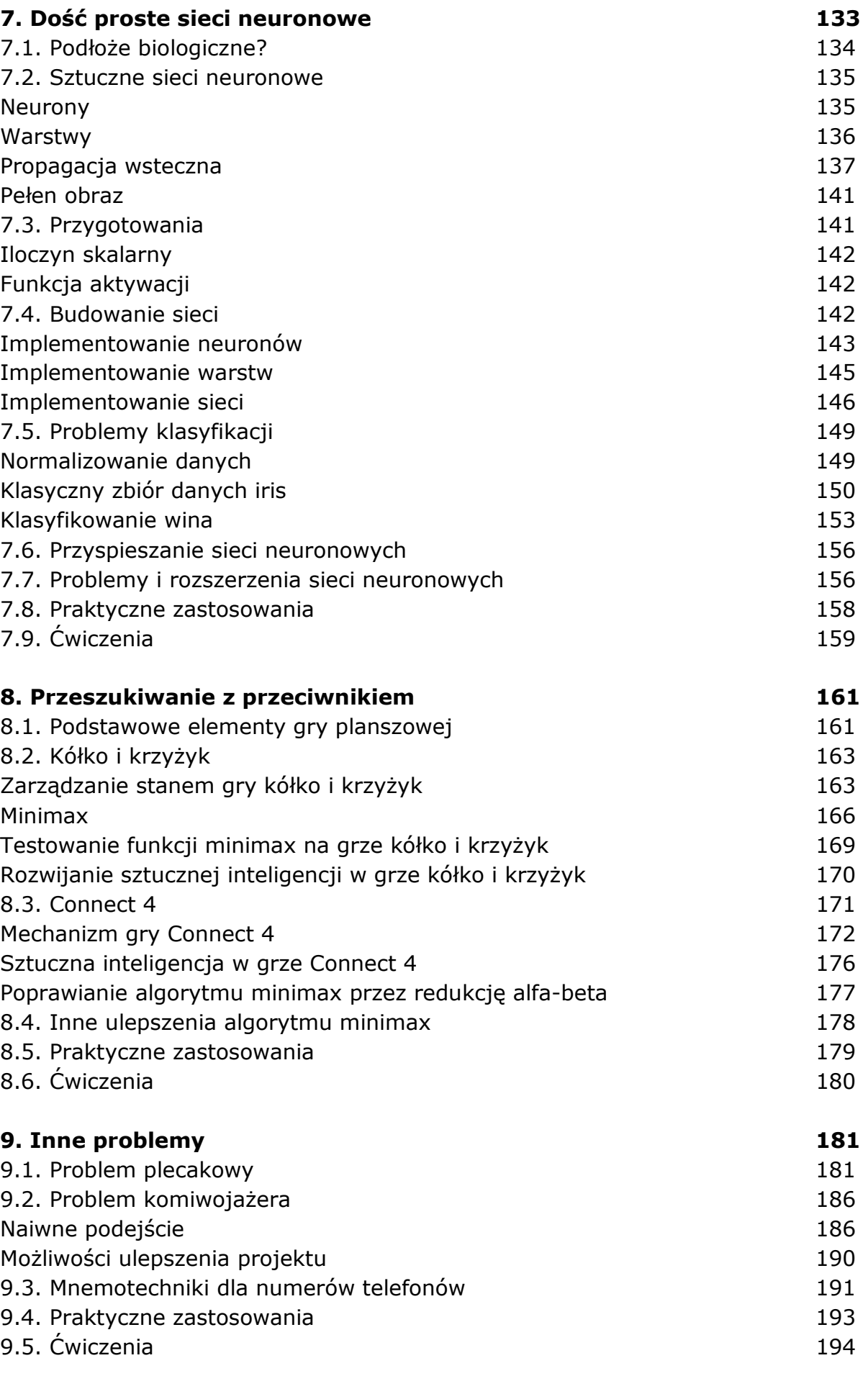

## **dodatek A. Glosariusz 195**

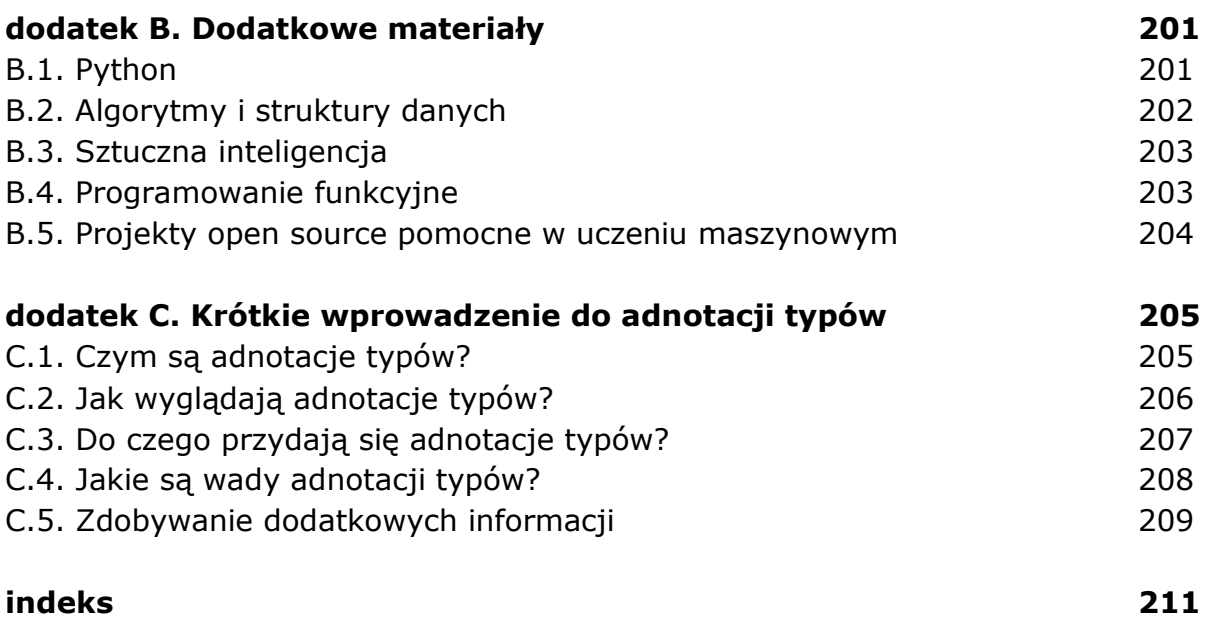

oprac. BPK